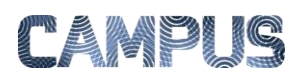

## OPSÆTTE FILTRE PÅ KONTERINGSELEMENTER

For at tilpasse de relevante konteringselementer til det enkelte kontor, kan du opsætte filtre på dimensioner og finanskonti, anlæg eller varekonti. Du opsætter nye filtre via Fakturaadministrationsdelen.

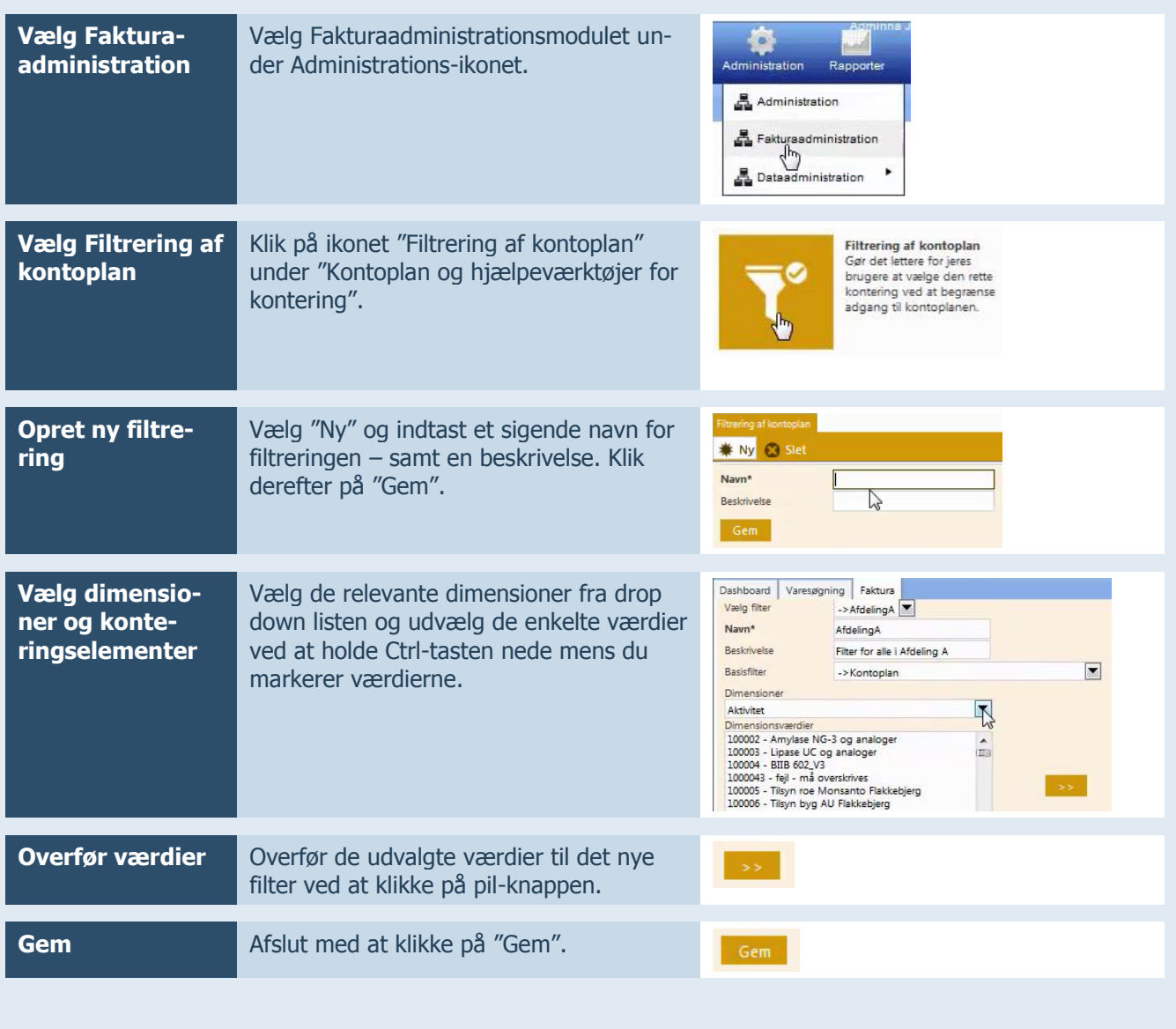

NB: Se også huskesedlerne: Tildele filtre og Se tildelte filtre